# **CompTIA A+ (220-1101 & 220-1102)**

# **Course Overview**

This course prepares students to take the CompTIA A+ 220-1101 & 220-1102 exams. Topics covered include hardware components, mobile devices, networking, operating systems, security, troubleshooting, and more.

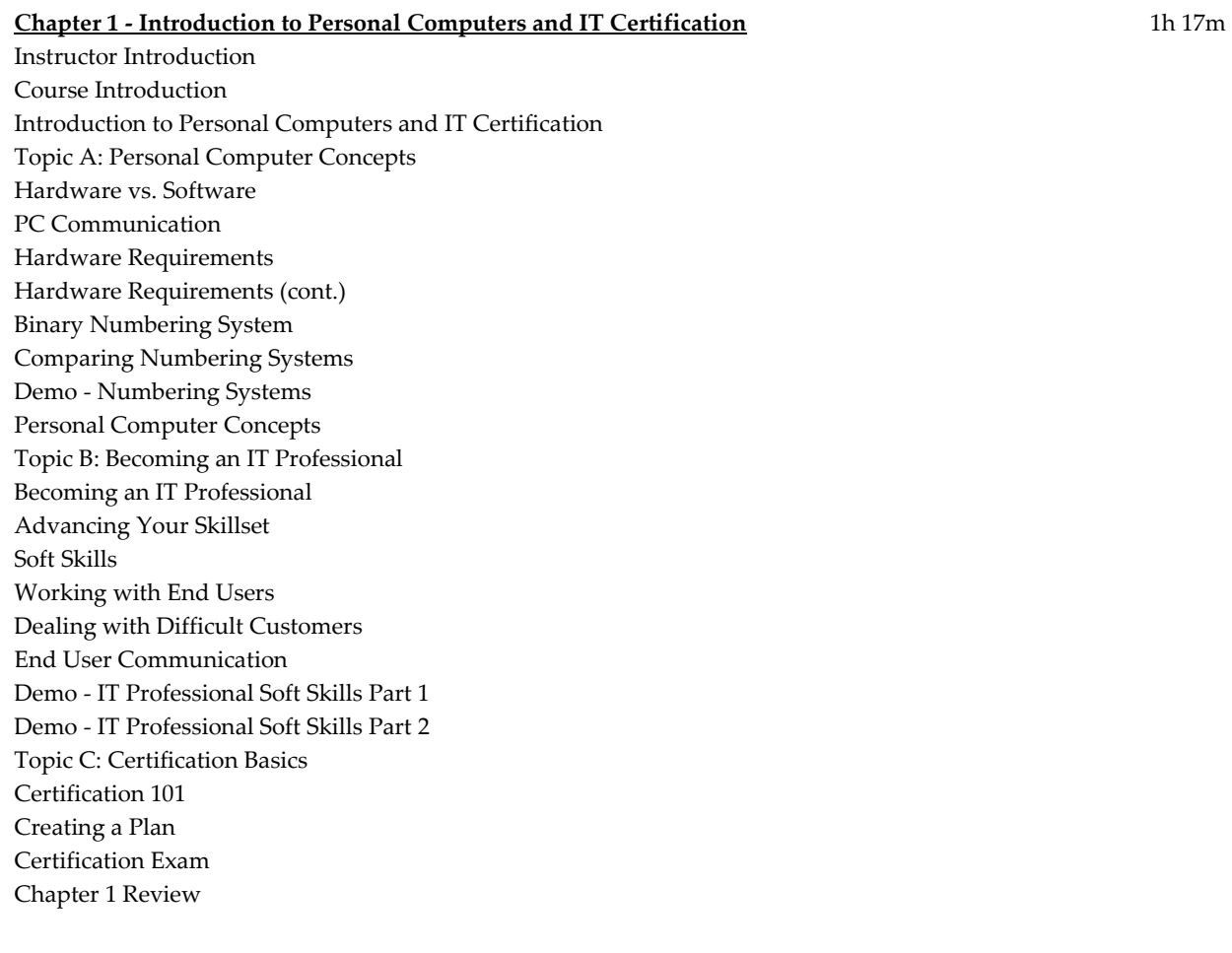

### **Chapter 2 - Hardware Components** 2h 35m

Hardware Components Topic A: Motherboards Motherboards Data Communication Chipsets Northbridge Southbridge Connector Types Form Factors

Demo - Examine Motherboards Installing a Motherboard Replacing Motherboards Motherboard Compatibility Topic B: Firmware BIOS/CMOS UEFI POST Configuring the BIOS Fan Speed Considerations Security Settings Secure Boot Demo - BIOS and CMOS Part 1 Demo - BIOS and CMOS Part 2 Demo - BIOS and CMOS Part 3 Topic C: Power Supplies Power Supplies Installation Considerations Powering Drives Motherboard Power Choosing Power Supplies Replacing Power Supplies Topic D: Central Processing Unit (CPU) Central Processing Unit Central Processing Unit CPU Architecture Cooling Liquid Cooling Demo - Performing Installation of a Processor Part 1 Demo - Performing Installation of a Processor Part 2 Demo - Performing Installation of a Processor Part 3 Topic E: Memory Memory Memory Units DDR RAM Error Recovery RAM Configurations Installing RAM Demo - Understanding Types of Memory Part 1 Demo - Understanding Types of Memory Part 2 Topic F: Storage Storage Overview Storage Overview (cont.) Drive Architecture Drive Speeds SATA eSATA eSATA Cables and Connectors Magnetic Drives Hard Drive Geometry

Hot Swappable SSD Overview SSD Overview (cont.) SSD Communications Interfaces Flash Drives Memory Cards Optical Drives Drive Components DVD DVD Types Blu -Ray Blu -Ray Types Installing Optical Drives RAID Technologies RAID Levels Demo - Hard Drives and Storage Devices Part 1 Demo - Hard Drives and Storage Devices Part 2 Demo - Hard Drives and Storage Devices Part 3 Chapter 2 Review

#### **Chapter 3 - Printers** 59

Printers Topic A: Printer Types Printers and Scanners Overview Dot Matrix Dot Matrix Components Dot Matrix Maintenance Inkjet Printers Inkjet Characteristics Installing Inkjet Printers Laser Printers Laser Printing Process Field Replaceable Units Laser Printer Maintenance Thermal Printers Thermal Printer Consumables 3D Printers 3D Consumables Topic B: Installing Printers Printer Connections Multifunction Devices Configuration Settings Network Printers Printer Security Network Scan Services Demo - Installing a Printer Demo - Managing Printers Part 1 Demo - Managing Printers Part 2 Demo - Managing Printers Part 3 Demo - Managing Printers Part 4 59m

Demo - Managing Printers Part 5 Topic C: Troubleshooting Printing and Scanning Troubleshooting Inkjet Troubleshooting Laser Troubleshooting Laser (cont.) Chapter 3 Review

### **Chapter 4 - Mobile Devices** 1h 43

Mobile Devices Topic A: Mobile Devices Overview Mobile Devices Overview Mobile Hardware **Batteries** Power Management Demo - Power Options Topic B: Mobile Device Components Laptop RAM Laptop Drives Migrating Drives Input Function Keys Laptop Displays LCD Types Display Components Connection Methods Connection Methods (cont.) Docking Stations Topic C: Replacing Laptop Components Replacing Keyboards Replacing Hard Drives Replacing Memory Replacing Wireless Cards Replacing Batteries Demo - Mobile Devices, Multimedia, and Laptop Computers Demo - Mobile Device Maintenance Topic D: Smartphones and Tablets Alternative Mobile Devices Tablets Tablet Features Smartphones Wearable Technology Smartwatch Features Topic E: Ports and Connectors Mobile Device Ports and Connectors Near -Field Communication (NFC) Apple Lightning USB Types Bluetooth Additional Connection Types Accessories

1h 43m

Demo - Input and Output Devices Part 1 Demo - Input and Output Devices Part 2 Demo - Input and Output Devices Part 3 Topic F: Network Connectivity and Application Support Mobile Device Synchronization Mobile Device Management Cellular Data Networks Chapter 4 Review

### **Chapter 5 - Computer Networking** 2h 58m

Computer Networking Topic A: Networking Fundamentals Networking Fundamentals Network Models Workgroups Domains Networking Requirements Network Interface Card Network Clients Network Protocols Network Categories Internet Connection Types Topic B: Network Devices Network Devices Device Capabilities Hubs Network Switches Network Router Wireless Access Points Network Devices Modems Patch Panel Injectors Optical Network Terminal Software -Defined Networking Virtual Private Networks (VPN) Demo - VPN Connection Virtual LANs (VLAN) Network Hosts and Roles Internet Appliances Demo - Configuring SPAM Gateways Topic C: Cables and Connectors Twisted Pair Cabling UTP Categories Plenum EIA/TIA Coaxial Cables Fiber Optic Cables Fiber Types Fiber Connectors

Network Tools Topic D: TCP/IP Fundamentals TCP/IP Fundamental s Protocol Suite Protocols and Ports Routable Protocol IPv4 Addressing Classful Networking Demo - IP Addresses and Subnet Masks Basic IPv4 Configuration Network Configuration Classless Routing Advanced Configuration Demo - CIDR The Need for IPv 6 IPv6 Benefits IPv6 Address Space IPv6 Address Types Configuring IPv4 Configuring Addresses DHCP Process Name Resolution DNS Name Resolution DNS Records SPAM Management Demo - Viewing Anti -Spam and DNS Configurations Topic E: Wireless Networks Wireless Networks Wireless Protocols 802.11a Standards Wireless Networks Wireless Networks Demo - Configuring a Wireless Access Point Long -Range Fixed Wireless Chapter 5 Review

#### **Chapter 6 - Hardware and Network Troubleshooting** 58m

Hardware and Network Troubleshooting Topic A: Troubleshooting Models Troubleshooting Models Troubleshooting Models Troubleshooting Models Troubleshooting Models Topic B: Troubleshooting Physical Issues Troubleshooting Hardware Issues Troubleshooting Power Issues Troubleshooting Motherboard Issues Troubleshooting CPU Issues Troubleshooting Memory Issues Troubleshooting Drive Issues

Drive Troubleshooting Tools Troubleshooting Display Issues Display Troubleshooting Tools Topic C: Troubleshooting Network Issues Troubleshooting Network Issues Common Network Symptoms Network Troubleshooting Tools Demo - Network Troubleshooting Tools Topic D: Troubleshooting Mobile Devices Mobile Device Common Symptoms Topic E: Troubleshooting Printer Issues Troubleshooting Printer Issues Troubleshooting Printer Issues Chapter 6 Review

#### **Chapter 7 - Virtualization and Cloud Computing** 55m

Virtualization and Cloud Computing Topic A: Understanding Virtualization Understanding Virtualization Virtualization Benefits Hypervisor s Demo - Virtualization Platforms Virtualization Components Virtual Machines Demo - Create and Configure Virtual Machines Client -side Virtualization Desktop Virtualization Topic B: Basic Cloud Concepts What is Cloud Computing? Physical Infrastructure Limitations Cloud Advantages Cloud Models Cloud Services Models Demo - Cloud Services Models Chapter 7 Review

#### **Chapter 8 - Introduction to Operating Systems** 58m

Introduction to Operating Systems Topic A: Operating Systems Overview Introducing Operating Systems OS Types OS History Current Windows Operating Systems UNIX/Linux Macintosh Mobile Operating Systems Topic B: Operating System Functions Operating System Functions Reading and Writing Data Managing Applications

Managing Applications (cont.) Application Categories Controlling Hardware Managing Device Drivers Demo - PC Settings and Device Manager OS Considerations Topic C: Basic Navigation and Management Basic Navigation and Management Demo - Navigating the Operating System File Explorer Demo - File Explorer Basic Navigation and Management Chapter 8 Review

#### **Chapter 9 - Installing Windows Operating Systems** 30m

Installing Windows Operating Systems Topic A: Pre -Installation Tasks Pre -Installation Tasks Installation Types Installation Best Practices Topic B: Clean Installations Choosing the File System Installation Methods Manual Attended Installation Disk Imaging Disk Imaging Process Best Practices Boot Methods Post -Installation Tasks Demo - Post -Installation Tasks Topic C: Performing Upgrades Performing Upgrades Pre -Upgrade Tasks Chapter 9 Review

#### **Chapter 10 - Windows Configuration and Management** 2h 24m

Windows Configuration and Management Topic A: Introduction to Windows 10 Windows 10 Versions Windows 10 Builds Feature Differences Topic B: Using Control Panel and Settings Management Overview Introducing Control Panel Using Control Panel and PC Settings Demo - Using Control Panel Settings App Demo - Using Settings App Topic C: Using Graphical Administrative Tools Using Graphical Administrative Tools

Computer Management Demo - Computer Management Additional Tools Demo - Additional Tools Event Viewer Task Manager Demo - Event Viewer and Task Manager Disk Management Disk Management (cont.) Demo - Using Disk Management The Registry Registry Keys Demo - Using Regedit Topic D: Using Command Line Administrative Tools Introduction to CLI Navigation using CLI Additional CLI Tools Topic E: Configuring Networking Windows Networking TCP/IP Configuration Alternate Configuration Network Types SOHO Networks Understanding Workgroups Understanding Domains Joining Domains Azure AD Remote Desktop Windows Defender Firewall Demo - Windows Firewall Establishing Network Connections Topic F: Operating System Security Operating System Security Workgroup Authentication Domain Authentication Creating Local Accounts Windows 10 Authentication Options Utilizing Groups Accessing Network Shares Understanding Permissions NFTS Permissions Shared Folder Permissions Permissions Rules Demo - Managing File Access Encrypting File System Encrypting File System (cont.) Encryption Process Demo - EFS BitLocker BitLocker to Go

BitLocker Modes Demo - Managing BitLocker User Account Control Configuring UAC Demo - Configuring UAC Chapter 10 Review

### **Chapter 11 - Macintosh and Linux Operating Systems** 31m

Macintosh and Linux Operating Systems Topic A: Mac and Linux Overview Mac and Linux Overview Mac OS X Linux Topic B: OS Features and Tools Multiple Desktops / Mission Control Multiple Desktops / Mission Control Keychain Spotlight iCloud Gestures and Finder Remote Disc Dock Backups TAR Time Machine Disk Maintenance Shell / Terminal Screen Sharing Screen Sharing (cont.) Force Quit Mac System Preferences Installing Applications Topic C: Best Practices using Alternative Operating Systems Best Practices using Alternative Operating Systems RSYNC Scheduled Disk Maintenance Linux Updates Mac Updates Driver / Firmware Updates Antivirus Updates Topic D: Basic Command Line Administration in Linux Overview of Linux CLI LS GREP CD Additional Linux Commands Demo - Linux Tools Chapter 11 Review

**Chapter 12 - Security - Security** 1h 50m Security Topic A: Understanding Threats to Security Understanding Threats to Security User Threats Social Engineering Phishing Phishing (cont.) Network Threats Network Threats (cont.) Password Attacks Vulnerabilities Malicious Code Attacks Malware Types Physical Threats Topic B: Understanding Common Prevention Methods Understanding Common Prevention Methods Physical Access Restrictions Physical Security Defense in Depth Antimalware Demo - Antimalware Anti -spyware Best Practices Firewalls Hardware Firewalls Firewall Functionality Proxy Firewalls Stateful Packet Inspection Host -Based Firewalls Windows Firewall with Advanced Security User Authentication Password Best Practices Demo - Password Checker Multifactor Authentication Virtual Private Networks Data Loss Prevention System Hardening Trusted / Untrusted Software User Education Topic C: Securing Workstations Securing Workstations Least Privilege Password Best Practices Account Management Disabling Autorun Data Encryption Patch Management Topic D: Securing Mobile Devices Securing Mobile Devices

Screen Locks Screen Locks (cont.) Finding Mobile Devices Backup Mobile Devices Login Restrictions Antimalware and Updates Encryption and Biometrics Policies and Procedures Best Practices Topic E: Data Destruction and Disposal Methods Destruction and Disposal Physical Destruction Drilling Additional Physical Methods Recycling or Repurposing Repurposing Options Topic F: Security for SOHO and Wireless Networks SOHO Networks Wireless SOHO Networks Wireless Security Options Wireless Security Configuration Device Configuration Configuring IP and MAC Filters Configuring SOHO Firewalls Security for SOHO and Wireless Networks Demo - Security Configuration on Router Chapter 12 Review

#### **Chapter 13 - Software Troubleshooting** 1h 34

Software Troubleshooting Topic A: Troubleshooting Operating Systems Troubleshooting Operating Systems Common Symptoms Common Solutions Common Solutions (cont.) Demo - OS Troubleshooting Tools Topic B: Troubleshooting Mobile Devices Troubleshooting Mobile Devices Common Symptoms Common Security Issues Troubleshooting Tools for Mobile Devices Topic C: Troubleshooting Security Issues Troubleshooting Security Issues Common Symptoms Best Practices for Malware Removal Demo - Troubleshooting Procedures Part 1 Demo - Troubleshooting Procedures Part 2 Demo - Troubleshooting Procedures Part 3 Demo - Troubleshooting Procedures Part 4 Demo - Troubleshooting Procedures Part 5 Chapter 13 Review

1h 34m

## **Chapter 14 - Operational Procedures** 1h

Operational Procedures Topic A: Change Management and Documentation Change Management Best Practices Organizational Documentation Topic B: Disaster Recovery and Prevention Backup and Recovery Demo - Backup and Recovery Topic C: Common Safety Procedures Operational and Safety Procedures Electrical Safety Static Electricity ESD Prevention Personal Safety Demo - Safety for You and Computer Components Part 1 Demo - Safety for You and Computer Components Part 2 Demo - Safety for You and Computer Components Part 3 Demo - Safety for You and Computer Components Part 4 Demo - Safety for You and Computer Components Part 5 Toxic Waste Handling Environmental Impacts and Controls Additional Considerations Power Issues Topic D: Privacy and Licensing Incident Response Licensing and Privacy Chapter 14 Review Course Closure

**Total Duration:** 20h 11m